# Big Data Analytics: Introduction

Alexander Schönhuth

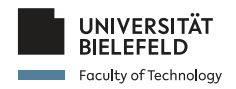

Bielefeld University April 23, 2020

# LEARNING GOALS TODAY

#### ▶ This lecture also acts as a test run:

- $\blacktriangleright$  None of today's topics plays an explicit role in assignments/exercises or the exam
- $\triangleright$  Goal today is to get fundamental ideas about the following crucial topics

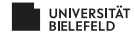

#### **Organizational matters**

#### **What is Data Mining?**

#### **Statistical Limits Useful Things**

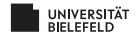

# LEARNING GOALS TODAY

I *Organization:*

- $\blacktriangleright$  How do lectures, tutorials etc work
- $\blacktriangleright$  What tools will be used

▶ What does *Data Mining* mean? What is the meaning of

- $\blacktriangleright$  Statistical/Computational Modeling
- $\blacktriangleright$  Summarization
- $\blacktriangleright$  Feature Extraction
- I What are *Statistical Limits on Data Mining*
	- $\blacktriangleright$  Bonferroni's Principle
- I Which are *Useful Things to Know*
	- ▶ Word importance (example): the TD.IDF measure
	- $\blacktriangleright$  Hash functions
	- $\blacktriangleright$  Secondary storage and the effects on runtime
	- $\blacktriangleright$  The natural logarithm and important identities based on it
	- $\blacktriangleright$  Power laws

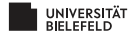

#### **Organizational matters**

#### **What is Data Mining?**

#### **Statistical Limits Useful Things**

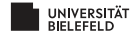

# PREREQUISITES, LECTURES, EXERCISES

- $\blacktriangleright$  All of the following can be subject to (possibly substantial) changes, depending on how the general situation develops: we will keep you up to date!
- ▶ Course prerequisites: Databases I (Datenbanken I)
- $\blacktriangleright$  Lectures: Thursdays, 10-12, via Zoom meetings as per links provided
- $\blacktriangleright$  Exercises: 5 assignments

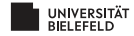

# ASSIGNMENTS, EXAM

#### I *Tutorials/Assignments:*

- ▶ New exercise sheets handed out on Thursday afternoon, to be submitted by Monday, **23:59** ten days thereafter (may be subject to changes; yet TBD), discussion on Wednesday, Thursday same week
- $\triangleright$  Submission of exercises in groups of 4-5
- $\blacktriangleright$  Upload to corresponding folder in the "Lernraum Plus"
- $\blacktriangleright$  First exercise sheet to be handed out on 30th of April

#### $\blacktriangleright$  *Exam:*

- ► Written exam on **Thursday, July 23, 2020 10:00-12:00 in H12** (depending on situation)
- $\blacktriangleright$  Admitted: everyone exceeding 50% of total exercise points

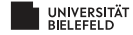

## **TUTORIALS**

- ▶ Every **Wednesday, 16-18** and **Thursday, 16-18**
- $\blacktriangleright$  3 different tutorials
- $\triangleright$  Assignment of people to the 3 tutorials via Lernraum Plus (details will follow soon)
- $\triangleright$  Zoom meetings, link will be provided in time
- $\blacktriangleright$  Presentation of individual solutions during the online meeting, by groups of 4-5 people (exact format yet TBD)

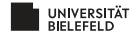

# COURSE MATERIAL

 $\blacktriangleright$  ... available on course website: [https:](https://gds.techfak.de/teaching/2020summer/bda) [//gds.techfak.de/teaching/2020summer/bda](https://gds.techfak.de/teaching/2020summer/bda)

- $\triangleright$  Slides and pointers to literature
- $\blacktriangleright$  Excercise sheets
- I Lernraum Plus: [https://lernraumplus.](https://lernraumplus.uni-bielefeld.de/course/view.php?id=4800) [uni-bielefeld.de/course/view.php?id=4800](https://lernraumplus.uni-bielefeld.de/course/view.php?id=4800)
	- $\blacktriangleright$  Submission of exercise solutions
	- ▶ Self-managed forum
- ▶ ArsNova: Use starts on 30th of April
	- ▶ Anonymous feedback forum
	- $\blacktriangleright$  Tutorial/introduction will be provided

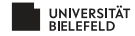

#### LITERATURE AND LINKS

- I Jure Leskovec, Anand Rajaraman, Jeffrey David Ullman (201). *Mining of Massive Datasets*. 3rd Edition, Cambridge University Press.
- ▶ *Download:* [http://infolab.stanford.edu/](http://infolab.stanford.edu/~ullman/mmds/book0n.pdf) [˜ullman/mmds/book0n.pdf](http://infolab.stanford.edu/~ullman/mmds/book0n.pdf)
- I *Materials:* <http://www.mmds.org/>
- ▶ *Other Books: See eKVV*. For maximum consistency, not so relevant this year.
- ▶ *Further Links:* To be provided during course.

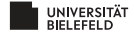

# TENTATIVE(!) COURSE CURRICULUM

#### **Part 1: Foundations**

- $\blacktriangleright$  Finding Similar Items
- $\blacktriangleright$  MapReduce and Workflow Systems
- $\blacktriangleright$  Mining Data Streams
- $\blacktriangleright$  Mining Frequent Itemsets
- Dimensionality Reduction
- ▶ Large-Scale Machine Learning

# **Part 2: Applications**

- $\blacktriangleright$  Link Analysis: PageRank
- $\blacktriangleright$  Clustering
- $\blacktriangleright$  Web Advertising
- ▶ Recommendation Systems
- $\blacktriangleright$  Mining Social Network Graphs

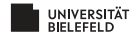

#### **Organizational matters**

#### **What is Data Mining?**

#### **Statistical Limits Useful Things**

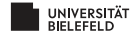

#### THE 4 V'S OF BIG DATA

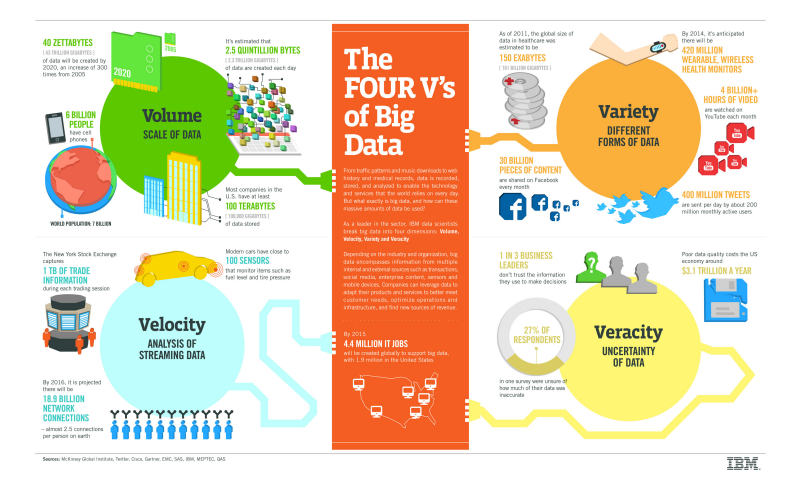

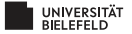

## THE 4 V'S OF BIG DATA: VOLUME

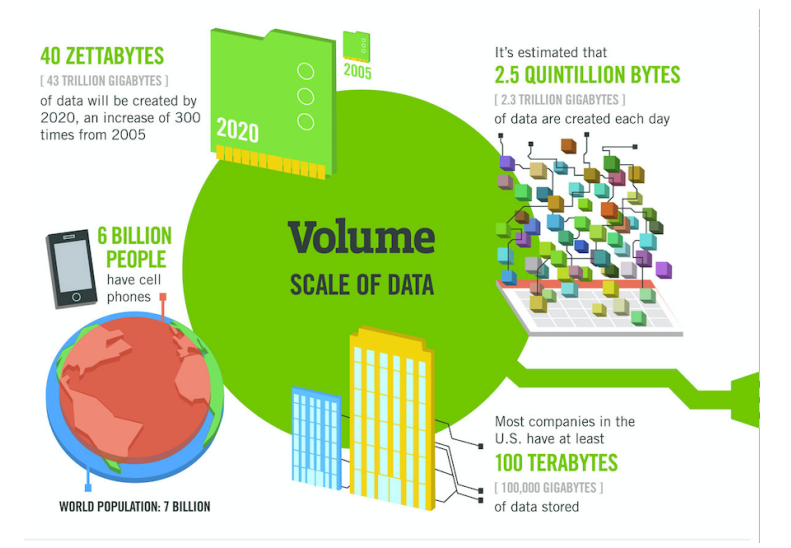

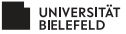

## THE 4 V'S OF BIG DATA: VELOCITY

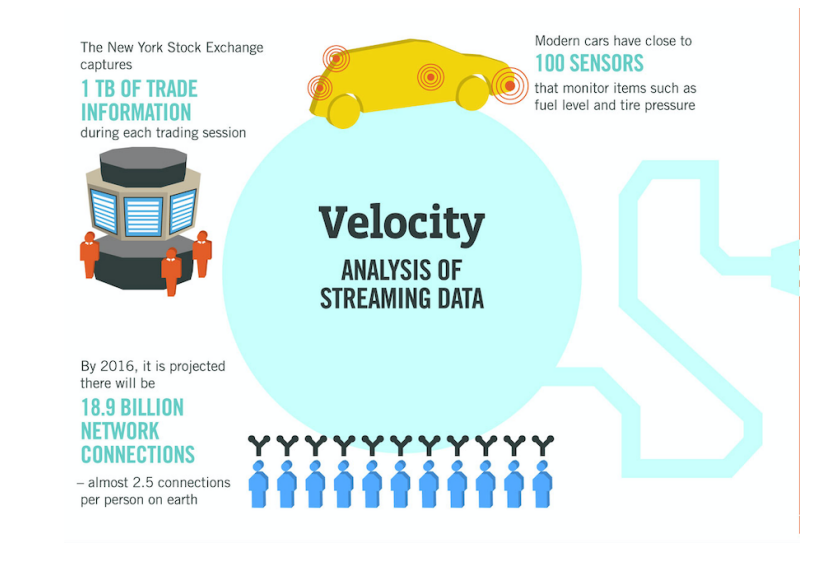

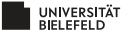

# THE 4 V'S OF BIG DATA: VARIETY

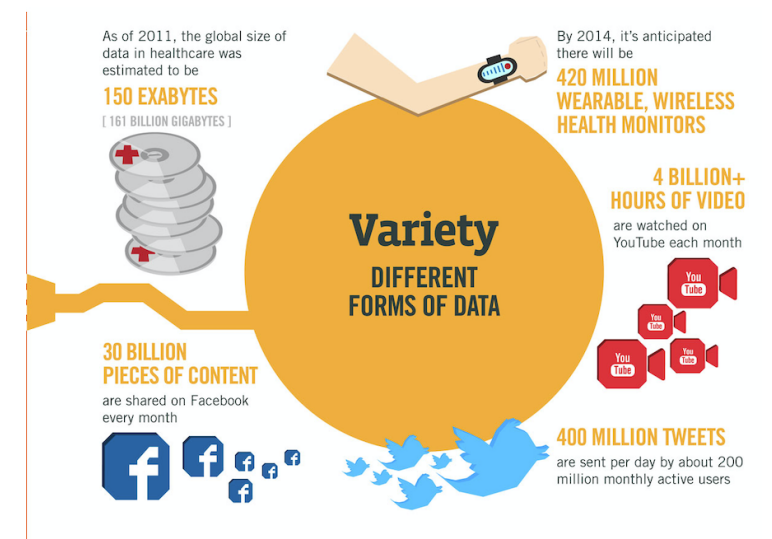

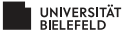

## THE 4 V'S OF BIG DATA: VERACITY

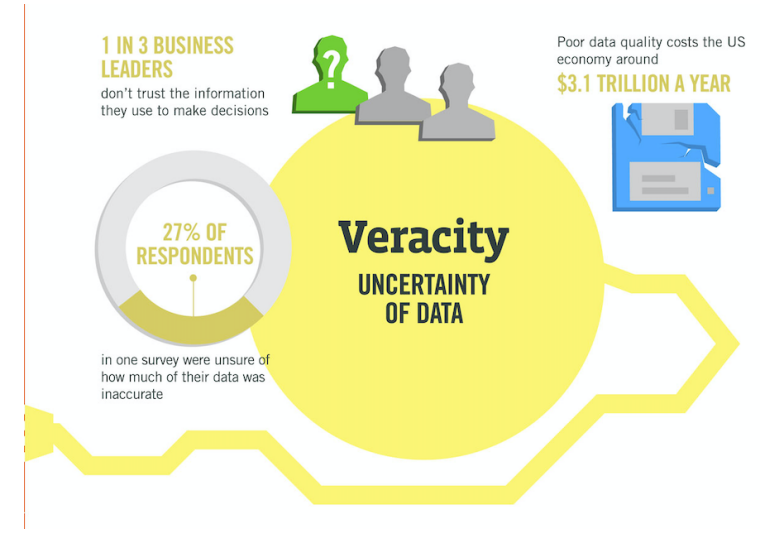

UNIVERSITÄT

# DATA MINING – MEANING

 $\triangleright$  Data Mining (from 1990) is used interchangeably with

- $\triangleright$  Big Data (from 2010)
- $\blacktriangleright$  Data Science (today)
- $\triangleright$  Data mining / Data Science / Big Data is about how to
	- $\blacktriangleright$  store big data
	- $\blacktriangleright$  manage big data
	- <sup>I</sup> *analyze* big data ☞ THIS COURSE!

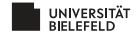

# DATA MINING – MODELING

 $\triangleright$  Often, data mining means to construct a map

*f* : Data  $\rightarrow$  S

where  $S$  is a set of useful labels, values, or similar, and analyze this map.

- ▶ Such a map is a *model*.
- ▶ *Example:* Detection of phishing emails

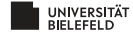

# MODELING: EXAMPLE

- $\triangleright$  Consider a weighting scheme that assigns a real number  $w(x)$  to words or phrases *x*
- $\blacktriangleright$  The larger  $w(x)$  the more *x* is indicative of phishing emails
- $\blacktriangleright$  For example,  $w(x)$  is large for *x* equal to "verify account"
- $\triangleright$  Consider the map *f* that maps emails *E* to real numbers where

$$
f(E) = \sum_{x \in E} w(x)
$$

that is, *f* sums up weights of all words/phrases in the email *E*

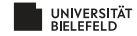

# DATA MINING – STATISTICAL MODELING

- I A *statistical model* of the data is a *probability distribution* that describes the data.
- I A *generative model* describes how the data is generated.
- ► *Example:* 
	- $\triangleright$  Data is a set of integers
	- $\blacktriangleright$  A statistical model may be a Gaussian disribution that fits the empirical distribution

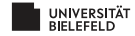

# STATISTICAL MODELING – BASIC EXAMPLE

SET OF NUMBERS

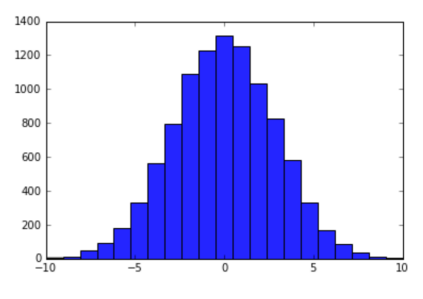

From stackoverflow.com:

- $\blacktriangleright$  First fit a Gaussian to the empirical distribution of integers
- $\blacktriangleright$  Mean and standard deviation sufficient for generating more numbers ☞ generative model

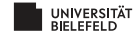

# MACHINE LEARNING

- ▶ *Supervised Learning:* Computationally infer model *f* from data points *x* for which  $f(x)$  is known
- ▶ *Unsupervised Learning:* Computationally infer generative statistical model *P*(*x*)
- $\triangleright$  Or: computationally infer combinations of the two
- ▶ *Possible advantage*: model highly accurate
- I *Possible disadvantage*: model too complex to be explainable ☞ *deep learning*

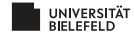

# MODELING: COMPUTATIONAL APPROACHES

- $\blacktriangleright$  Provide probability distribution that reflects to have generated the data (see above)
- ▶ *Summarize* all data succinctly and approximately
	- ▶ *Example:* Compute the mean and standard deviation of numerical data
- I *Extract* only the most *prominent features* of the data, and ignore the rest
	- $\blacktriangleright$  Consider patient data: keep only height, age, gender, and blood pressure, and discard the rest

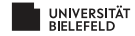

# SUMMARIZATION

#### Interesting Examples

**PageRank: Summarize each web page into one number** 

- ▶ PageRank computes the number of times a random "web" walker" hits a page; the more often, the more "important"
- $\blacktriangleright$  PageRank indicates relevance of web page (relative to a search)
- **•** *Clustering*:
	- $\triangleright$  Group data points, and choose a summarizing representative for each group

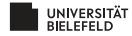

# CLUSTERING – EXAMPLE

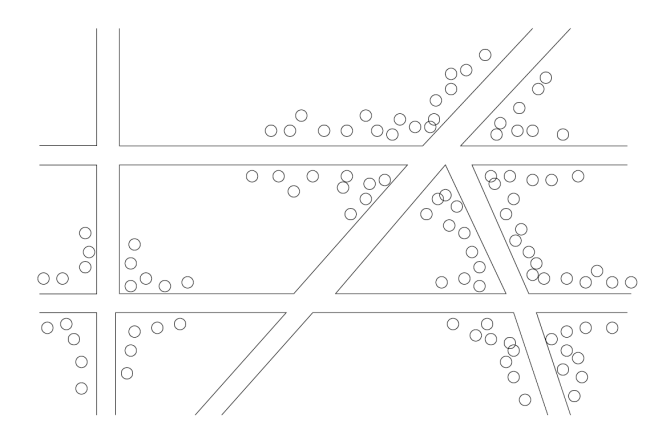

From <http://www.mmds.org>. Cholera cases on a map of London:

**Clusters forming around contaminated wells**

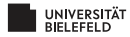

# FEATURE EXTRACTION: FREQUENT ITEMSETS

- $\blacktriangleright$  Model: "baskets" containing (relatively small) sets of items
- Example: super market. Baskets = shoppers, items = items chosen for purchase.
- I *Frequent itemsets*: Small groups of items re-appearing in many baskets.
- $\blacktriangleright$  Example: burgers and ketchup form a frequent itemset consisting of two items.
- $\blacktriangleright$  The set of frequent itemset describes the "behaviour" (characterizes) the data.

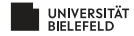

# FEATURE EXTRACTION: SIMILAR ITEMS

- $\triangleright$  Model: Data = collection of sets
- I *Similar items:* Pairs of sets that are sufficiently similar.
- $\blacktriangleright$  Example: Amazon buyers, mining similar items refers to identifying shoppers that have purchased similar goods
- $\triangleright$  Used for recommending items to buyers; process is called *collaborative filtering*

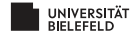

#### **Organizational matters**

#### **What is Data Mining?**

#### **Statistical Limits Useful Things**

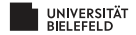

# DISCOVERING UNUSUAL EVENTS IN BIG DATA

- $\blacktriangleright$  The more one searches, the more likely "unusual" events are discovered
- $\blacktriangleright$  Are they still unusual?
- ▶ *Issue:* When looking at too many things at a time, one discovers things that are interesting, just because they are statistical artifacts
- ▶ *Example*: Total Awareness Information
	- $\blacktriangleright$  American response to 9-11.
	- ▶ Attempt to spot "unusual" (terrorist like) behaviour in credit-card receipts, flight schedule records, hotel information, and so on.
	- $\triangleright$  Vast majority of "terrorist like" behaviour spotted harmless
- ▶ *Bonferroni's principle* deals with the corresponding limits

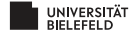

# BONFERRONI'S PRINCIPLE

- $\blacktriangleright$  The number of unlikely events to occur randomly will grow when data grows.
- $\triangleright$  So, when data is big, many "interesting" things may be bogus, because they are statistical artifacts.
- ▶ *Bonferroni's principle* computes the probability of unlikely events to occur by chance.

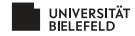

## BONFERRONI'S PRINCIPLE – EXAMPLE

Spot group of "evil-doers" who regularly meet in a hotel.

- $\blacktriangleright$  There are one billion (10<sup>9</sup>) people to be watched
- $\triangleright$  On average: random people stay in a hotel 1 out of 100 days
- $\triangleright$  On average: a hotel holds 100 people
- $\triangleright$  So we can deal with 100 000 hotels, because

$$
100\,000 \times 100 = \frac{10^9}{100}
$$

I Data: hotel records for 1000 days.

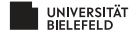

## BONFERRONI'S PRINCIPLE – EXAMPLE

- ▶ <i>Definition of evil-doers:</i> Pairs meet in two different hotels on two different days
- ▶ Let us assume that there aren't any evil-doers
- ▶ *Question:* What is the probability to spot a pair of "evil-doers" although there aren't any, just by random effects?

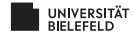

# RANDOM EVIL-DOERS: CALCULATION

 $\blacktriangleright$  Probability that two randomly picked people visit a hotel on one particular day:

 $0.01 \times 0.01 = 10^{-4}$ 

 $\blacktriangleright$  Probability that they choose the same hotel:

```
1 \times 10^{-5} - 10^{-5}
```
 $\blacktriangleright$  Probability that two random people meet in the same hotel on one day is:

 $10^{-4} \times 10^{-5} = 10^{-9}$ 

 $\blacktriangleright$  Probability that two random people meet in the same hotel on two particular, different days is:

$$
10^{-9} \times 10^{-9} = 10^{-18}
$$

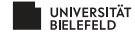

# BONFERRONI'S PRINCIPLE – EXAMPLE

 $\blacktriangleright$  Probability that two random people meet in the same hotel on two different days is

$$
10^{-9}\times 10^{-9}=10^{-18}
$$

- $\blacktriangleright$  Clearly the more people and the more days, the greater the chance that two random people meet in the same hotel on the same day.
- $\blacktriangleright$  Number of pairs of people and pairs of days is:

$$
\binom{10^9}{2} = 5 \times 10^{17} \quad \text{and} \quad \binom{1000}{2} = 5 \times 10^5
$$

 $\triangleright$  So, number of random(!) events that meet the definition of "evil-doing" is

$$
10^{-18}\times(5\times10^{17})\times(5\times10^5)=250\,000
$$

▶ **Summary:** A quarter million pairs of people look like "doing evil" just by chance

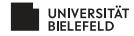

#### **Organizational matters**

**What is Data Mining?**

## **Statistical Limits Useful Things**

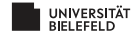

# USEFUL THINGS TO KNOW

- ▶ The TD.IDF measure of word importance
- $\blacktriangleright$  Hash functions
- $\triangleright$  Secondary storage (disk) and running time of algorithms
- $\blacktriangleright$  The natural logarithm
- $\blacktriangleright$  Power laws

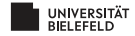

# TD.IDF: INTRODUCTION

- I *Goal:* Find words in documents (such as emails, news articles) that are characteristic of the contents
- $\blacktriangleright$  Example: in texts on the corona virus, you may see "corona", "virus", "infection", "cough", "fever" more often than usual
- $\blacktriangleright$  However: the most frequent words are likely to be "the" and "and" (or the likes)
- $\triangleright$  So, words indicative of topics are rather rare.

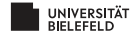

# TD.IDF: INTRODUCTION

- $\blacktriangleright$  However: the most frequent words are likely to be "the" and "and" (or the likes)
- $\triangleright$  So, words indicative of topics are rather rare.
- $\triangleright$  While, of course, there are also many rare words (such as "albeit", "notwithstanding" or similar) that are not indicative of the topic, because rather generic.
- $\blacktriangleright$  How to find words indicative of topics of interest?
- $\triangleright$  Compute the TF.IDF = Term Frequency times Inverse Document Frequency!

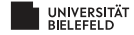

# COMPUTING THE TF.IDF

▶ Compute the *Term Frequency TF<sub>ii</sub>* 

$$
TF_{ij} = \frac{f_{ij}}{\max_k f_{kj}}
$$
 (1)

where *fij* is the number of occurrences of word *i* in document *j*.

- ▶ Note: the most frequent term in document *j* gets a TF of 1.
- $\triangleright$  Compute the *Inverse Document Frequency IDF<sub><i>i*</sub> of *i* as

$$
IDF_i = \log_2(\frac{N}{n_i})
$$
\n(2)

where  $N$  is the number of documents overall, and  $n_i$  is the number of documents in which word *i* appears.

- ▶ So,  $n_i$  < *N* and *IDF<sub>i</sub>* > 0
- $\blacktriangleright$  TF.IDF for term *i* in document *j* is defined to be

$$
TF_{ij} \times IDF_i \tag{3}
$$

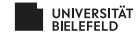

#### TF.IDF: EXPLANATIONS

- $\blacktriangleright$  Terms with highest TF.IDF are often the terms that explain the document best. Why?
- If a word *i* appears in all documents:

$$
\text{IDF}_i = \log_2(\frac{N}{n_i}) \stackrel{n_i = N}{=} \log_2(1) = 0
$$

so that word cannot be characteristic of any document

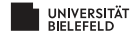

#### TF.IDF: EXPLANATIONS

- $\blacktriangleright$  Terms with highest TF.IDF are often the terms that explain the document best. Why?
- $\blacktriangleright$  Suppose we have  $2^{20}$  documents
	- $\blacktriangleright$  Suppose word *w* appears in 2<sup>10</sup> documents:

$$
IDF_w = \log_2(2^{20}/2^{10}) = \log_2(2^{10}) = 10
$$

▶ Consider document *j* in which *w* appears 20 times, which is the maximum of appearances in one document:

$$
TF_{wj} = \frac{20}{20} = 1, \text{ so TF.IDF}_{wj} = 10
$$

Consider document *k*, in which *w* appears once:

$$
TF.IDF_{wk} = \frac{1}{2}
$$

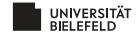

# HASH FUNCTIONS

- $\blacktriangleright$  A hash function takes a *hash-key x* as input and maps it to a bucket number.
- $\blacktriangleright$  The bucket number is a an integer in the range from 0 to B-1, where B is the number of buckets.
- ▶ *Example*: Hash-keys are positive integers.

 $h(x) = x \mod B$ 

which is the remainder of *x* when dividing it by *B*. Often, *B* is a prime.

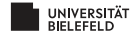

# HASH FUNCTIONS

- $\blacktriangleright$  If hash-keys are not integers, they are often converted to integers.
- Example: if hash-keys are strings, one can map each character to its ASCII code, and sum them up, before dividing them by *B*.
- If hash-keys have several components (such as arrays), convert each component to integer, and sum them up.

• Let 
$$
h(x) := x \mod 5
$$
. Example:

 $h("AB") = h(ord('A') + ord('B')) = h(65 + 66) = h(131) = 1$ 

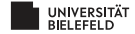

# NUMBER OF KEYS VS NUMBER OF BUCKETS

- ▶ Usually, there are more than *B* hash-keys conceivable; but usually not all of them are in use.
- $\blacktriangleright$  If only less than *B* hash-keys are in use, with only little probability, hash collisions

 $x_1 \neq x_2$  but  $h(x_1) = h(x_2)$ 

happen to occur.

- If number of hash-keys is much larger than  $B$ , then hash functions "randomize" keys, by distributing them (optimally) uniformly across the whole range [0,B-1]
- $\blacktriangleright$  That is more likely to happen when *B* is a prime

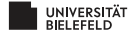

#### INDEXES

- $\triangleright$  Data structure that enables to retrieve all records specified by a particular feature.
- ▶ *Example*: Consider an address book with entries (name, address, phone number). We would like to retrieve all entries with a particular phone number.
- $\triangleright$  One solution is to use a hash table:

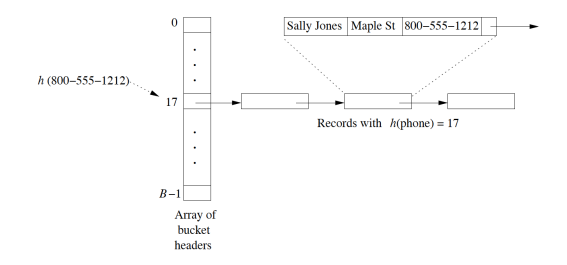

Hash table used as index for retrieving address records based by their phone number

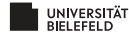

# SECONDARY STORAGE

- $\blacktriangleright$  Important to keep in mind when dealing with big data: accessing data from disks (hard drives) costs time (and energy).
- $\triangleright$  Disks are organized into blocks; e.g. blocks of 64K bytes.
- $\blacktriangleright$  Takes approx. 10 milliseconds to *access* and read a disk block.
- $\blacktriangleright$  About 10<sup>5</sup> times slower than accessing data in main memory.
- $\blacktriangleright$  And taking a block to main memory costs more time than executing the computations on the data when being in main memory.

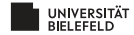

# SECONDARY STORAGE

- ▶ One can alleviate problem by putting related data on a single *cylinder*, where accessing all blocks on a cylinder costs considerably less time per block.
- $\blacktriangleright$  This establishes a limit of 100MB per second to transfer blocks to main memory.
- $\blacktriangleright$  If data is in the hundreds of gigabytes, let alone terabytes, this is an issue.
- ▶ Integrate this knowledge into runtime considerations when dealing with big *data!*

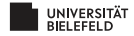

### THE NATURAL LOGARITHM I

 $\blacktriangleright$  Euler constant:

$$
e = \lim_{x \to \infty} (1 + \frac{1}{x})^x \approx 2.71828
$$
 (4)

 $\triangleright$  Consider computing  $(1 + a)^b$  where *a* is small:

$$
(1+a)^b = (1+a)^{(1/a)(ab)} \stackrel{a=1/x}{=} (1+\frac{1}{x})^{x(ab)} = ((1+\frac{1}{x})^x)^{ab} \stackrel{x \text{ large}}{\approx} e^{ab}
$$

► Consider computing  $(1 - a)^b$  where *a* is small:

$$
(1-a)^b = ((1-\frac{1}{x})^x)^{ab} \stackrel{x \text{ large}}{\approx} e^{-ab}
$$

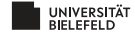

# EULER CONSTANT: TAYLOR EXPANSION OF *e x*

 $\blacktriangleright$  The Taylor expansion of  $e^x$  is

$$
e^{x} = \sum_{i=0}^{\infty} \frac{x^{i}}{i!} = 1 + x + \frac{x^{2}}{2} + \frac{x^{3}}{6} + \frac{x^{4}}{24} + \dots
$$
 (5)

- $\triangleright$  Convergence slow on large *x*, so not helpful.
- $\triangleright$  Convergence fast on small (positive and negative) *x*.

$$
\blacktriangleright \text{ Example: } x = 1/2
$$

$$
e^{1/2} = 1 + \frac{1}{2} + \frac{1}{8} + \frac{1}{48} + \frac{1}{384} + \dots \approx 1.64844
$$

$$
\blacktriangleright \text{ Example: } x = -1
$$

$$
e^{-1} = 1 - 1\frac{1}{2} - \frac{1}{6} + \frac{1}{24} - \frac{1}{120} + \frac{1}{720} - \frac{1}{5040} \dots \approx 0.36786
$$

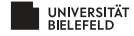

# POWER LAWS

- $\triangleright$  Consider two variables *y* and *x* and their functional relationship.
- $\blacktriangleright$  General form of a power law is

$$
\log y = b + a \log x \tag{6}
$$

so a linear relationship between the logarithms of *x* and *y*.

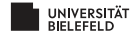

# POWER LAW: EXAMPLE

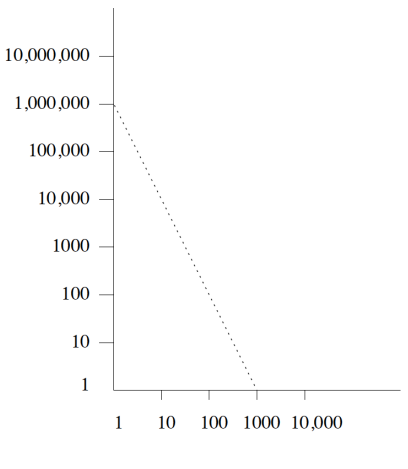

 $\log_{10} y = 6 - 2 \log_{10} x$ 

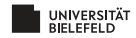

## POWER LAWS

 $\blacktriangleright$  Power law:

$$
\log y = b + a \log x \tag{7}
$$

 $\blacktriangleright$  Transforming yields:

$$
y = e^b \cdot e^{a \log x} = e^b \cdot e^{\log x^a} = e^b \cdot x^a
$$

so power law expresses polynomial relationship  $y = cx^a$ 

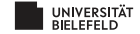

# REAL WORLD SCENARIOS

- I *Node degrees in web graph*
	- $\blacktriangleright$  Nodes are web pages
	- $\blacktriangleright$  Nodes are linked when there are links between pages
	- $\triangleright$  Order pages by numbers of links: number of links as a function of the order number is power law
- I *Sales of products: y* is the number of sales of the *x*-th most popular item (books at amazon.com, say)
- $\triangleright$  *Sizes of web sites: y* is number of pages at the *x*-th largest web site
- I *Zipf's Law:* Order words in document by frequency, and let *y* be the number of times the *x*-th word appears in the document.
	- $\blacktriangleright$  Zipf found the relationship to approximately reflect *y* =  $cx^{-1/2}$ .
	- ▶ Other relationships follow that law, too. For example, *y* is population of *x*-th most populous (American) state.

► Summary: *The Matthew Effect* = "The rich get ever richer"

# MATERIALS / OUTLOOK

- ▶ See *Mining of Massive Datasets*, chapter 1
- ▶ See further <http://www.mmds.org/> in general for further resources
- ▶ Next lecture: "Finding Similar Items"
	- <sup>I</sup> See *Mining of Massive Datasets* 3.1–3.6

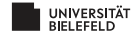